## Псевдоним-пасьянс

Игра Ним с одной кучей для одного игрока с дополнительным ограничением: можно за один ход взять не больше трёх камней. Игрок может попытаться взять больше трёх камней, меньше одного или больше оставшегося количества, но в этих случаях его ход игнорируется, и программа ещё раз выводит не изменившееся количество камней.

## Формат ввода

В первой строке записано изначальное количество камней в кучке. Далее следуют несколько целых чисел на отдельных строках - описание ходов игрока.

## Формат вывода

В ответ на каждый ход игрока выведите одно число - количество камней в куче после этого хода.

> $n = int(input))$ while  $n = 0$ :

> > $n1 = int(input())$

 $print(n)$ 

 $n = n1$ 

 $print(n)$ 

else:

if  $(n1 > 3)$  or  $(n1 < 1)$  or  $(n1 > n)$ :

## Пример

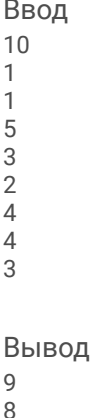

8 5

3

3

3

 $\Omega$